## FSC1004 - Comp. Básica para Física - Fortran Lista Final de exercícios Física Licenciatura - Diurno 2018-01

1) Escreva um programa que leia 10 números a partir do teclado e encontre a sua soma. Teste o programa com vários valores incluindo: 1; 5, 17,3; -23,714; 12,947; 0,0005; -2.974; 3951, 44899 e -10000

 $2)$  O seguinte programa troca os valores armazenados nas variáveis var1 e var2:

```
program troca
 implicit none
 real :: Var1 = 33.33, Var2 = 99.99
 ! Troca valores
 Var2 = Var1Var1 = Var2!Imprime/mostra na tela os valores trocados
print*, Var1, Var2
```
## end program troca

O programa tem um erro. Identifique e corrija-o, para que o programa funcione adequadamente.

3) Escreva um programa que leia  $x$  e imprima:

$$
x - 1 \tag{1}
$$

$$
x + 1 \tag{2}
$$

$$
x^2 + x - 2 \tag{3}
$$

4) A massa reduzida de uma molécula diatômica é dada pela expressão

$$
\mu = \frac{m_a m_b}{m_a + m_b} \tag{4}
$$

Escreva um programa que calcule  $\mu$ , uma vez que forem fornecidos valores para  $m_a$  e  $m_b$ .

5) Quando visitantes iam `a casa de Bohr em Copenhague, a esposa dele sempre fazia um pastel de maçã. Para quatro pessoas este pastel precisa de:

 $675$  g de maçã;

75 g de manteiga;

 $150$  g de açúcar;

100 g de migalhas de pão;

150 ml de creme de leite.

Escreva um programa que pergunte pelo número de pessoas que vão comer na casa de Bohr e informe a quantidade de cada ingrediente requerido para fazer o pastel de maçã.

6) A equação de um círculo pode ser escrita como:

$$
(x - x_0)^2 + (y - y_0)^2 = r^2
$$
\n(5)

Onde  $(x_0, y_0)$  são as coordenadas do centro do círculo.

Escreva um programa que pergunte as coordenadas do centro de um círculo e um ponto na sua circunferência para assim calcular o raio do círculo. Finalmente, o programa deve imprimir os coeficientes da equação que define o círculo na forma:

$$
ax^2 + by^2 + cx + dy + e = 0
$$
 (6)

7) Um corpo que experimenta uma acelera¸c˜ao uniforme a durante um tempo t se desloca uma  $dist\hat{a}$ ncia s, segundo a equação:

$$
s = \frac{1}{2}at^2 + vt \tag{7}
$$

onde  $v$  é a velocidade inicial. No caso de um corpo caindo livremente, a aceleração que este experimenta é de  $a = g = 9, 8 \text{ m} \text{s}^{-2}$ . Escreva um programa que pergunte a velocidade inicial (em ms<sup>−</sup><sup>1</sup> ) o tempo de queda (em segundos). O programa deve calcular e imprimir a altura desde a qual o corpo cai.

8) O potencial produzido por um corpo com carga  $Ze$  no ponto P está dado por:

$$
\phi(r) = \frac{1}{4\pi\varepsilon_0} \frac{Ze}{r}
$$
\n(8)

onde  $e$  é a carga de um elétron,  $e = 1, 6 \times 10^{-19} C$ ,  $\varepsilon_0 = 8, 98 \times 10^9 Nm^2C^{-2}$ ,  $\pi = 3, 1416$  e  $r$  é a separação entre o corpo e o ponto P. Escreva um programa que calcule o potencial, dada a separação e a carga do corpo em unidades da carga do elétron ( $Z$  é um numero inteiro).

9) Uma ferragem vende três tipos de fios elétricos. O fio A suporta correntes de até 5A, o fio B suporta correntes de até 13A e o fio do tipo C suporta corrente de até 30A. Sabendo que a seguinte equação:

$$
P = IV \tag{9}
$$

relaciona a corrente elétrica I que passa por um eletrodoméstico, a diferença de potencial V ou voltagem a que é submetido o eletrodoméstico e a potência  $P$  que este consome. Escreva um programa que pergunte ao usu´ario pela potˆencia consumida e a voltagem utilizada. A partir disso, indique que tipo de cabo deve ser utilizado para ligar o eletrodoméstico.

10) O brilho de uma estrela é cíclico, com período de 6,4 dias. Em cada período o brilho varia segundo a Tabela 1:

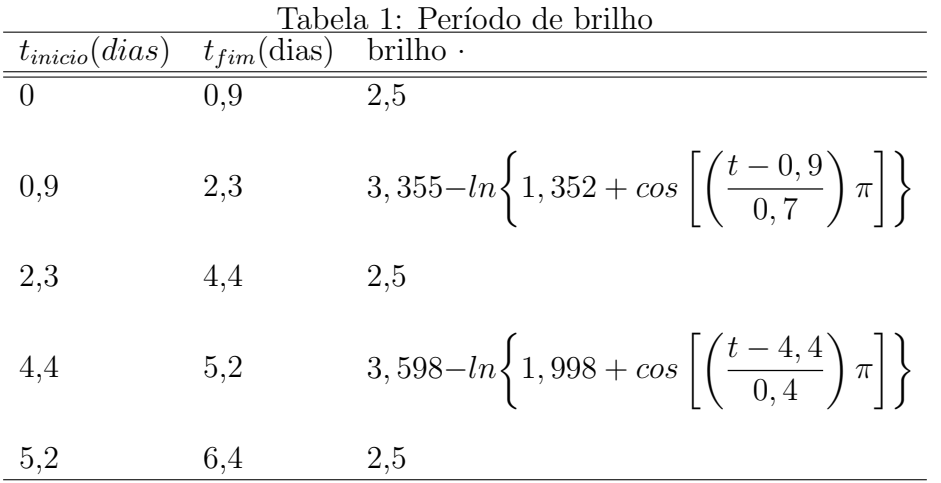

Escreva um programa o qual leia o tempo t e imprima o brilho da estrela naquele momento.

11) O cometa Halley é visível da terra, aproximadamente, a cada 76 anos. Sua última aparição foi em 1986. Escreva um programa que imprima as próximas 10 aparições do cometa Halley.

12) O tamanho do padrão internacional das folhas de papel, tais como o A4, é definido segundo a equação:

$$
(2^{1/4 - n/2} \times 2^{-1/4 - n/2}) \text{ metres}^2 \tag{10}
$$

onde n é o número seguido da letra A (por exemplo  $n = 4$  no caso do papel A4). Implemente, em Fortran, um algorítimo para um programa que escreva o tamanho do papel internacional, desde A0 até A10.

13) A porcentagem de uma reação química, depois de t segundos a uma temperatura de  $T^{\circ}C$ ,  $\acute{e}$  dada pela equação:

$$
P = 1 - e^{-kt} \tag{11}
$$

$$
k = e^{-q} \tag{12}
$$

$$
q = \frac{2000}{T + 273, 15} \tag{13}
$$

Escreva um programa que permita ao usuário fornecer a temperatura,  $T$ , e assim imprimir a porcentagem de reação minuto a minuto até a reação atingir 95%.

14) O comprimento,  $L$ , de uma barra de metal à temperatura  $T$  é dada pela equação:

$$
L = L_0 + \alpha T L_0 \tag{14}
$$

em que a temperatura é medida em graus Celsius,  $L_0$  é o comprimento da barra a 0°C, e  $\alpha$  é o coeficiente de expansão térmica do metal. Escreva um programa que crie um conjunto de dados mostrando o comprimento da barra para diversas temperaturas (por exemplo de  $T_{ini} = 0°C$  até  $T_{fim} = 50^{\circ}C$ , com um  $\Delta T = 0.5^{\circ}C$ . O programa deve solicitar como dado de entrada o valor do coeficiente térmico da barra,  $\alpha$ , mas deve assumir que todas as barras terão um comprimento de  $L = 1m$  quando  $T = 20^{\circ}C$ . Os dados resultantes deverão ser armazenados num arquivo de nome T\_vs\_T.txt. Crie um gráfico no Planilhas do Google, ou outro software de seu gosto.

15) A função de distribuição normal se define como:

$$
\phi(x) = \frac{1}{\sqrt{2\pi}} e^{\frac{-x^2}{2}}
$$
\n(15)

Escreva um programa para avaliar  $\phi(x)$  e armazenar numa matriz os valores entre  $x = -3, 0$  e  $x = 3, 0$ , com intervalo de  $\Delta x = 0, 2$ . Imprima o resultado num arquivo tal que por linha sejam escritos 5 valores.

16) Os ônibus da rota SMA/Júlio de Castilhos, realiza seu percurso em 1 hora. Aos sábados e domingo o intervalo entre os ônibus é de 30 minutos entre às 7h30min e as 24h0min. De segunda a sexta o intervalo entre às 6h0min e 18h0min horas é de 20 minutos e de 1 hora e 30 minutos das 18h0min às 23h0min. Escreva um programa que imprima o itinerário dos ônibus, indicando a hora de saída de Santa Maria e chegada a Júlio de Castilhos, para todos os dias da semana. Escreva o resultado em um arquivo de nome itinerario.txt.

17) Seja  $N(t)$  o número de indivíduos de uma determinada espécie. Um modelo simples que descreve a evolução do número de indivíduos de uma determinada espécie, assume que não há migrações e que os termos de nascimento e morte são proporcionais ao número total de indivíduos  $N(t)$ , ou seja quanto mais indivíduos existem num instante t, mais indivíduos nascem, e, também, mais indivíduos morrem. Com essa hipóteses, a equação que descreve o sistema é:

$$
\frac{N(t)}{dt} = nN(t) - mN(t) = rN(t)
$$
\n(16)

a solução dessa equação, para diferencias finitas, é:

$$
N(t) = N(0) \left[ 1 + \frac{rj}{j} \right]^j \tag{17}
$$

Crie um programa que a partir do fornecimento do valor para a população inicial  $N(0)$ , calcule qual será a população no tempo t, ou seja a  $N(t)$ . A solução procurada será tal que

$$
\frac{N(t)_{j-1}}{N(t)_j} < 0,05. \tag{18}
$$

Crie um gráfico no Planilhas do Google, ou outro software de seu gosto, do número de indivíduos em função do tempo.

18) Considerando o valor  $x = 3, 2$  implemente um código em Fortran para determinar o valor das seguintes funções:

a)  $f(x) = \frac{x^2}{3} + \frac{x^3}{2} - \frac{x}{10}$ 10 b)  $f(x) = \frac{1}{5x^2} - \frac{10}{x}$ x c)  $f(x) = (x - 2)^2 (2x - 3)$ d)  $f(x) = \frac{x}{2\sqrt{x}}$ e)  $f(x) = e^{-5x}$ 

f) 
$$
f(x) = -12 + \frac{3}{7}(e^{-x} - 1)
$$
  
\ng)  $f(x) = \frac{1}{3}\sin(3x)$   
\nh)  $f(x) = 3\sin(\frac{5\pi}{3}x + \frac{\pi}{10})$   
\ni)  $f(x) = \ln(x + 1)$   
\nj)  $f(x) = \ln(\ln(x))$ 

19) Sabemos que a velocidade de um objeto pode ser expressa pela derivada da posição em relação ao tempo. Computacionalmente falando, podemos calcular a derivada de uma função  $r(t)$ , usando o seguinte:

$$
\frac{dr(t)}{dt} = \lim_{\Delta t \to 0} \frac{\Delta r}{\Delta t} = \lim_{\Delta t \to 0} \frac{r_f - r_i}{\Delta t}
$$
(19)

onde o limite indica que o valor no incremento em t deve ser suficientemente pequeno para assegurar a convergência. Assim uma equação diferencial (que é uma equação que considera derivadas) tal como (que descreve o movimento de um corpo num fluido viscoso)

$$
\frac{dv}{dt} = a - \eta v \tag{20}
$$

pode ser escrita como:

$$
\frac{\nu_f - \nu_i}{\Delta t} = a - \eta \nu_i \tag{21}
$$

com  $\Delta t$  pequeno. Crie um programa que calcule a velocidade  $v$  de um corpo que se move num fluido viscoso, sabendo qual é a sua velocidade inicial ao tempo  $t = 0$  e sabendo que  $a = g = 9, 8 \, m s^{-2}$ . Assuma que  $v = 1$ .

20) Sabemos do calculo que a integral definida de uma função  $F(x)$  esta dada por:

$$
W(x) = \int_{x_i}^{x_f} F(x)dx = \lim_{\Delta x \to 0} \sum_{x_i + \Delta x/2}^{x_f + \Delta x/2} F(x_i) \Delta x
$$
 (22)

o que geometricamente nos diz que uma integral é a soma de uma série de retângulos de largura infinitesimal  $\Delta x$ . Crie um programa que avalie as integrais

a) $\int_1^3 x^2 dx$ b) $\int_0^3 e^{-2x} dx$ c)  $\int_0^{\pi} \sin \theta d\theta$ 

## Referências

[1] Torres, E. A. S., Notas de Aula, Universidade Federal de Santa Catarina., Dispon´ıvel em  $\frac{\text{http://www.pbx-brasil.com}}{\text{http://www.pbx-brasil.com}}$ . Acesso em 11/06/2018.